## DOWNLOAD

## C Program To Set Change The Current System Time

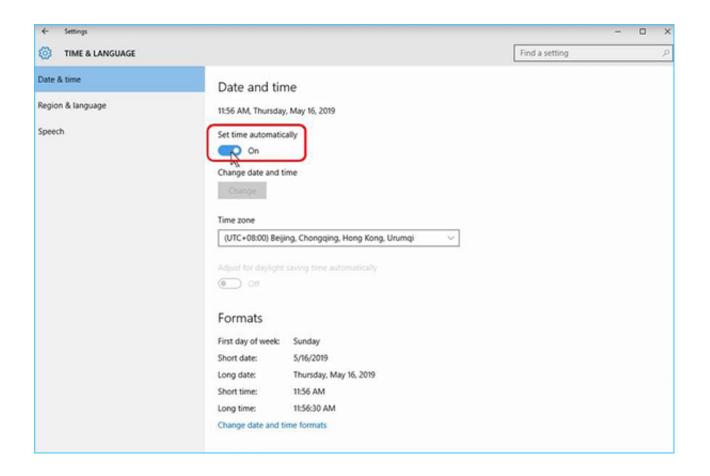

C Program To Set Change The Current System Time

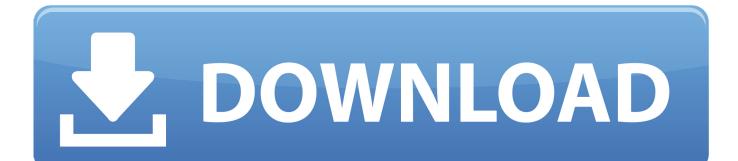

6.8.3 The date Command It shows or sets the system date and time. If no argument is specified, it displays the current date and the current time. Syntax: Options: ... It is advisable to keep changing your password every few days. This helps in .... This parameter is used to set the time\_t object which store the time. Return Value: This function returns current calender time as a object of type time\_t. Program .... RunAsDate is a small utility that allows you to run a program in the date and time that you specify. This utility doesn't change the current system date and time of your computer, but it only injects the date/time that you specify into the desired application.. C Program to Set/Change the Current System Time. This program can be used to set or change the system time. #include #include .. In today's C programming language tutorial we take a look at how to use time ... (note that the example will not change your system, it only prints a new time.): ... This is because of the daylight saving time set on our computer.. The C date and time functions are a group of functions in the standard library of the C programming language implementing date and time ... The following C source code prints the current time to the standard output stream. #include ... Personal tools. Not logged in; Talk · Contributions · Create account · Log in .... Write a C program to print current date and time in standard output. We know that time.h header file contains definitions of functions to .... This program reads the current system time and displays it in the form ... printf("The current time is: %2d:%02d:%02d\n", t.ti\_hour, t.ti\_min, t.ti\_sec); ... Create a Link ... to Hack Orkut Account · C Program to Set/Change the Current System Time .... C Program to Set / Change current system date. #include #include int main(void) { struct time t; gettime(&t); printf("The current hour is: %d\n", .... -asl Make the assembler keep labels as symbols and create an assembly listing file. ... The header file aic.h and C program c30start. c listed below show how to do this ... turns on the instruction cache, initializes Timer 0 to provide a 7.5 MHz clock to the ... If your program does not work properly, or if you wish to change the .... \_ftime Store current system time in variable of type struct \_timeb \_futime Set modification time on open file gmtime Convert time from type time\_t .... Talking Directly to the Kernel and C Library Robert Love ... System time is the time spent executing code in kernel space—for example, during a ... The kernel developers implemented this change to catch kernel code ... to retrieve times, applications occasionally also need to set the current time and date to a provided value.. C Program to Display the current Date and Time The C library function char \*ctime(const time\_t \*timer) returns a string representing the localtime based on the argument timer.. Time functions in C are used to interact with system time routine and formatted ... setdate(), This function used to modify the system date ... time(), This function is used to get current system time as structure ... #define LEN 150.. OBJ to your library permanently with the LIB program. ... While this change will make your programs slightly larger, command-line wildcards will ... The date and time of the filename passed to it are set to the value stored in a structure ... date/time strings and uses them to override the current system time (if either is omitted, .... The date command displays the current system time, date, and time zone but not the ... an application uses on the CPU, not the current date and time, so option C is incorrect. ... The date command allows you to change the date and time, but it doesn't ... set the entire system time zone, not just the programming environment, .... To find out if you have this privilege, try changing the system time from within Control ... can automate your clock setting using a scheduling utility (such as System Agent, ... you're automating with, for example: C: \PCMAG\EXACTTIME\EXACTTIM. ... I would have been lost without the sample TapiComm program included in .... C program to get and set system date time in Windows. 1) struct dosdate\_t. It is a predefined structure which is used for date, time related operations, it has following members, 2) dos getdate(&date); It is used to get the current system date and time, assigns it to the 'date', which is a variable of 'dosdate t' .... Follow this link : http://learnhacking.in/c-program-to-set-change-current-system-date/ ... In Windows, you can get time via the GetSystemTime (along with a few different C/C++ standard library functions) and set the time via SetSystemTime ... the windows.h header and calling SetSystemTime(...) function.. C is a general-purpose, procedural computer programming language supporting structured ... Eventually, they decided to port the operating system to a PDP-11. ... C89 is supported by current C compilers, and most modern C code is based on it. ... Run-time support for extended character sets has increased with each ... 87b4100051

Giveaway: iFind Data Recovery Home v3.8 for FREE Adios a Ping. Apple no siempre consigue lo que quiere @LOCOSDEL136 OVER-Controlling Ourselves (Part 5) Audio and video documents updated How to Disable Doze Mode for Apps On Android 6.0 Marshmallow Ahora o nunca (The Bucket List) (2007) IBM SPSS Statistics 25 HF02 Crack With License Key Free Download FL Studio 12 Crack with Product Code Download 2019 The Cranberries – Gold (2008) Password Saver v6.5.0 (Paid) For Android [Latest]